## CLASS-X

#### IT SERVICE DESK ASSISTANT

Full Marks – 30

Pass marks – 10

Time – 2 Hours

General Instruction :

- (i) 21 marks of multiple choice questions.
- (ii) 4 Mark of very Short-answer Type Questions
- (iii) 6 mark of Sort-Answer Type Question
- (iv) 5 Mark of Long- Answer Type Question

## SECTION-A

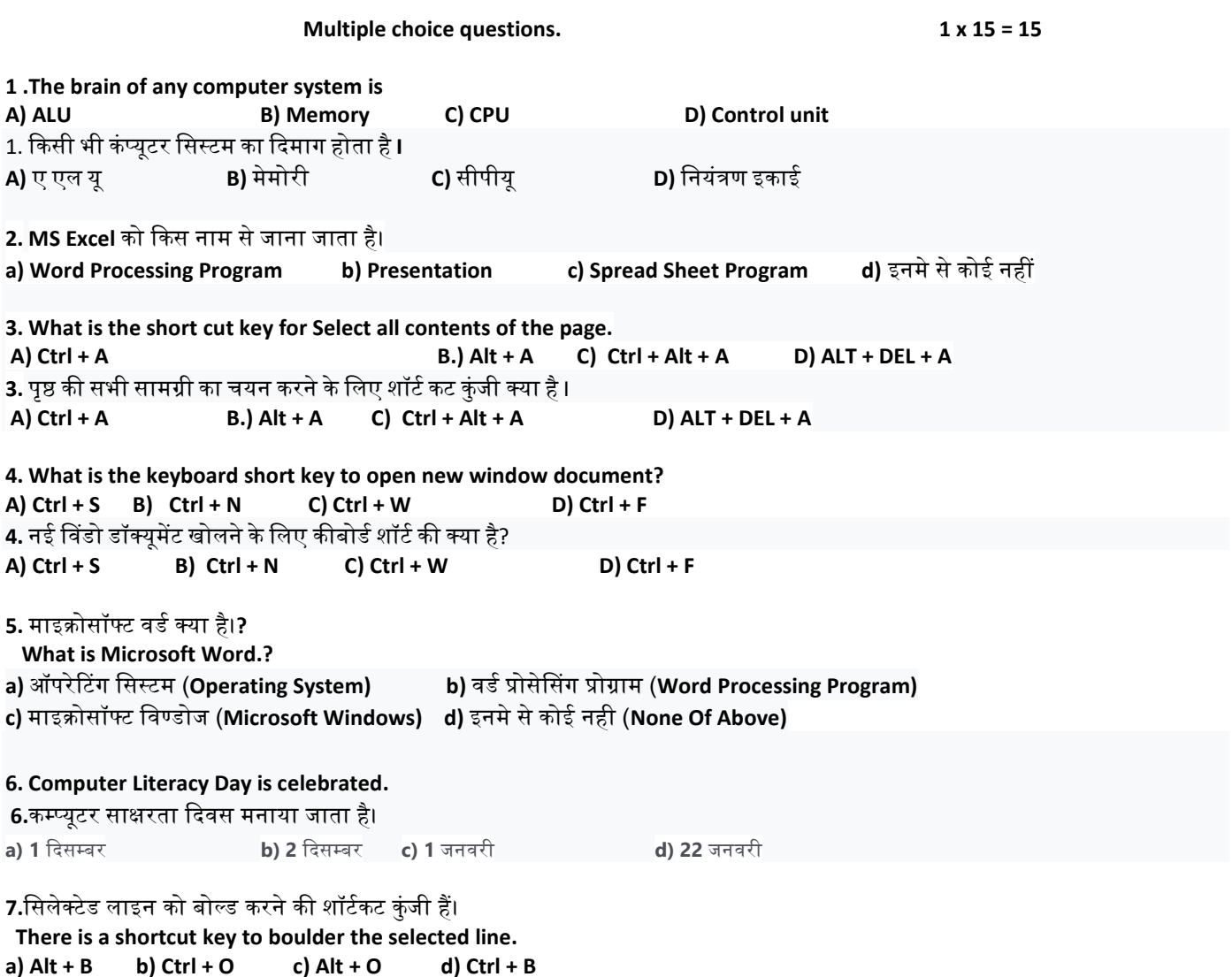

8.Ms Word को Open करने पर कितनी Screen Windows पर दिखाई देती है।

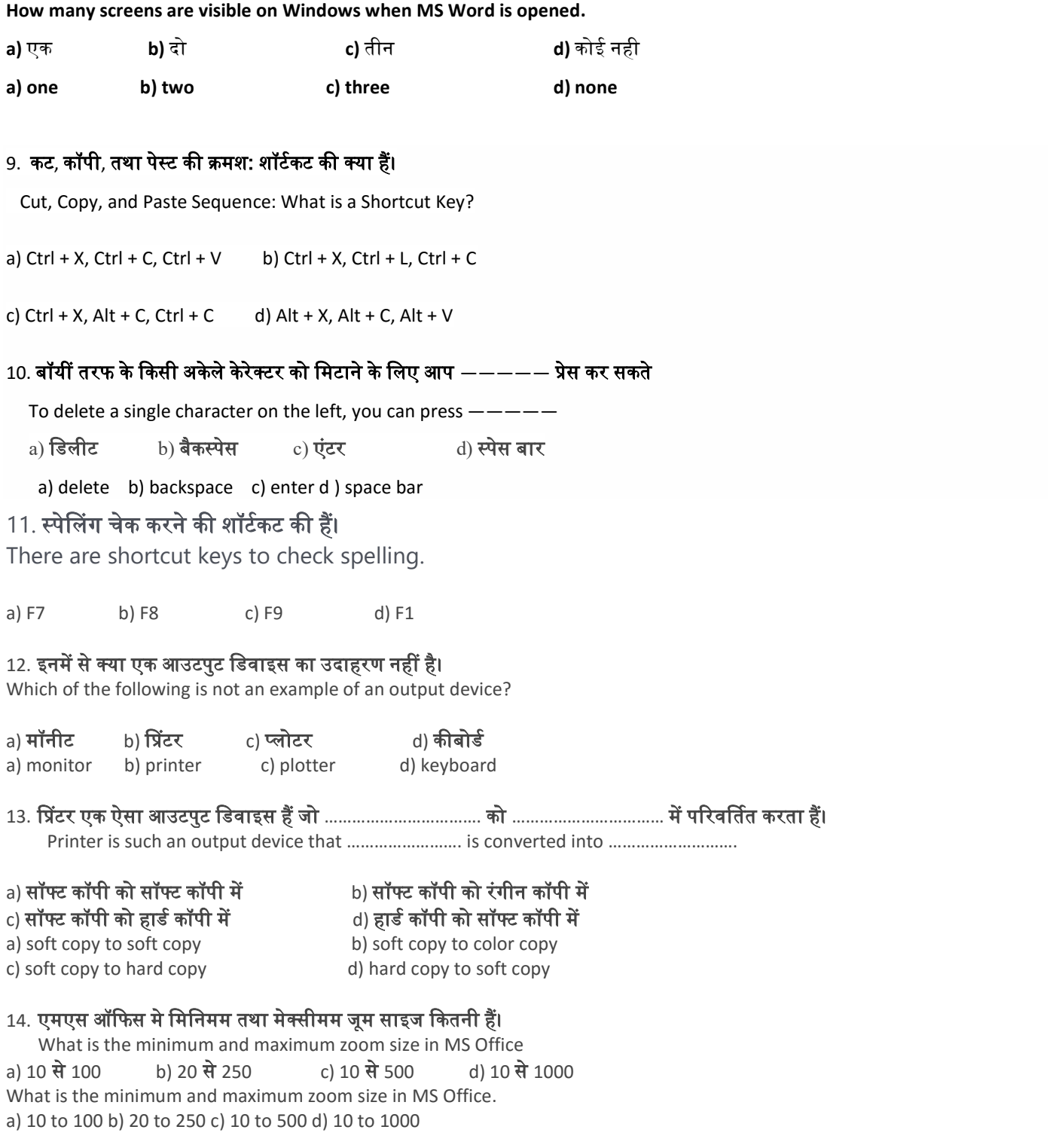

15. कंप्यूटर में अंकगणितीय क्रियाएँ जोड़), घटाना, गुणा, भाग) और तार्किक क्रियायें (Logical operation) किस भाग में की जाती हैं?

Arithmetic operations (addition, subtraction, multiplication, division) and logical operations are performed in which part of the computer?

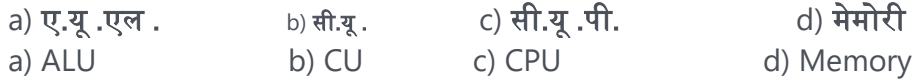

# SECTION-B

### Very Sort Answer Questions

- 1. मॉडेम का फुल फॉर्म क्या होता है? What is the full form of modem? Or
	- माउस में कितने बटन होते हैं?

How many buttons does a mouse have?

2. एलसीडी का फुल फॉर्म क्या होता है? What is the full form of LCD? Or

> एप्लीकेशन सॉफ्टवेयर एमएस ऑफिस को बनाने वाले कंपनी कौन है? Who is the manufacturer of Application Software MS Office?

3. एमएस वर्ड में कितने एलाइनमेंट होते हैं? How many alignments are there in MS Word? Or

### सिलेक्ट लाइन को जस्टिफाई एलाइनमेंट करने की शॉर्टकट की क्या है?

What is the shortcut key to justify alignment of the select line?

 $4.$  माइक्रोसॉफ्ट एक्सेल 2010 में कुल कितना पंक्तियां है? How many rows are there in Microsoft Excel 2010 Or

माइक्रोसॉफ्ट एक्सेल का एक्सटेंशन क्या है?

What is the extension of Microsoft Excel?

## SECTION-C

#### Sort-Answer Type Question

- 1. माइᮓोसॉ᭢ट एसेल का पᳯरभाषा दीिजए।
	- Define Microsoft Excel.

Or

इंटरनेट क्या है?

What is Internet?

2. माउस कितने प्रकार के होते हैं और कौन-कौन? How many types of mouse are there and which are? Or हॉट कॉपी और सॉफ्ट कॉपी में अंतर बताइए। Differentiate between Hard copy and soft copy.

## SECTION-d

### Long- Answer Type Question

1. सॉफ्टवेयर कितने प्रकार के होते हैं? प्रत्येक का उदाहरण दीजिए।

What are the types of software? Give an example of each. Or

2. कंप्यूटर सिस्टम में सीपीयू को प्रमुख कार्यों को वर्णन कीजिए।

Describe the main functions of CPU in a computer system